## Parallel programming Python Numba. Basics

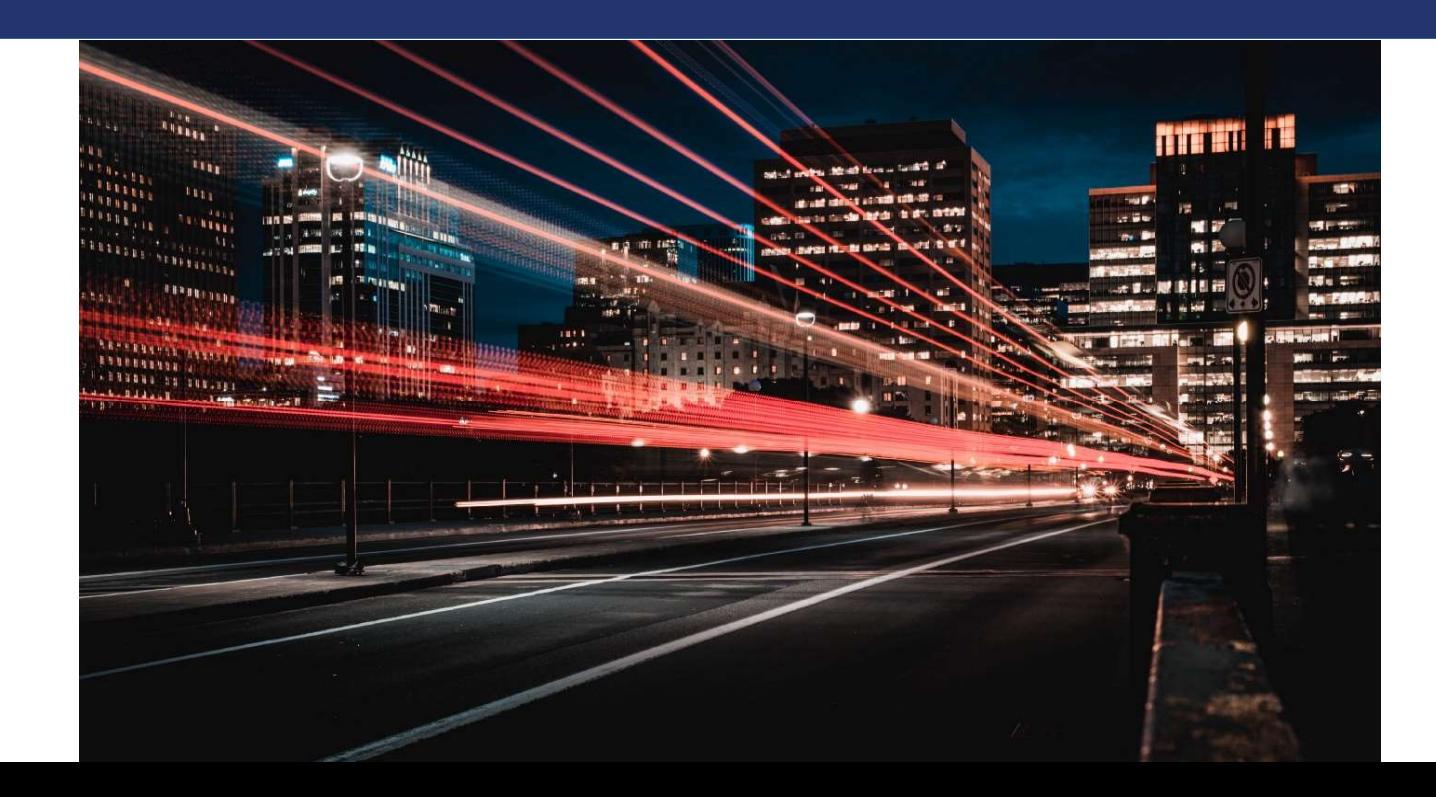

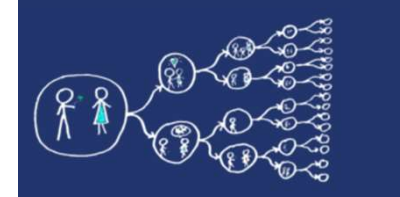

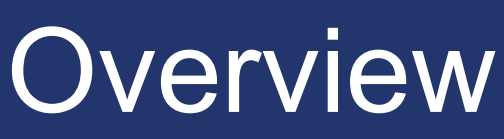

- $\triangleright$  Numba package supports CUDA GPU programming by directly compiling Python code into CUDA kernels and device functions following the CUDA execution model.
- $\triangleright$  Kernels written in Numba have direct access to NumPy arrays.
- $\triangleright$  NumPy arrays are transferred between the CPU and the GPU automatically.

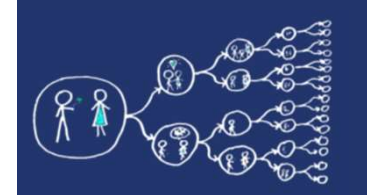

### **Terminology**

#### The main CUDA programming terms are listed below:

- $\triangleright$  host: the CPU
- $\triangleright$  device: the GPU
- $\triangleright$  host memory: the system main memory
- $\triangleright$  device memory: onboard memory on a GPU card
- $\triangleright$  kernels: a GPU function launched by the host and executed on the device
- $\triangleright$  device function: a GPU function executed on the device which can only be called from the device (i.e. from a kernel or another device function)

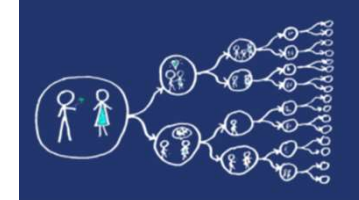

## Setting up python numba

- $\triangleright$  You can install the NVIDIA bindings with:
- \$ conda install nvidia::cuda-python
- $\triangleright$  Or if you are using pip:
- \$ pip install cuda-python
- **► Easy to work in Google Colab**
- $\triangleright$  Additional info:

https://numba.readthedocs.io/en/stable/cuda/overview.html

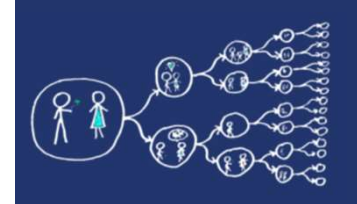

### CUDA Kernels

A kernel function is a GPU function that is meant to be called from CPU code.

- $\triangleright$  kernels cannot explicitly return a value; all result data must be written to an array passed to the function
- $\triangleright$  kernels explicitly declare their thread hierarchy when called
	- $\triangleright$  the number of thread blocks
	- $\triangleright$  the number of threads per block
- $\triangleright$  While a kernel is compiled once, it can be called multiple times with different block sizes or grid sizes

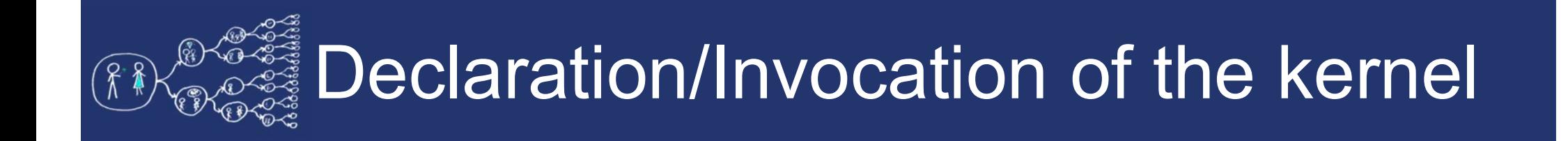

```
@cuda.jit
def increment by one(an array):
    ér et se
    Increment all array elements by one.
    ee ee ee
    # code elided here; read further for different implementations
```

```
threadsperblock = 32blockspergrid = (an array.size + (threadsperblock - 1)) // threadsperblock
increment by one[blockspergrid, threadsperblock](an array)
```
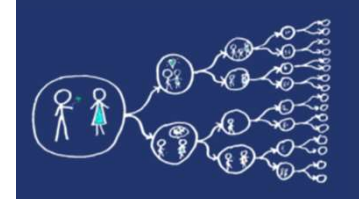

### Blocks of threads

The block size – the number of threads per block - is often crucial:

- $\triangleright$  Software side: the block size determines how many threads access a given area of shared memory.
- $\triangleright$  Hardware side: the block size must be large enough for full occupation of execution units; (recommendations can be found in the CUDA C Programming Guide)

### Positioning of threads and blocks

```
@cuda.jit
def increment by one(an array):
    # Thread id in a 1D block
    tx = ruda.threadIdx.x# Block id in a 1D grid
    ty = cuda.blockIdx.x# Block width, i.e. number of threads per block
    bw = cuda, blockDim.x# Compute flattened index inside the array
    pos = tx + ty * bwif pos < an_array.size: # Check array boundaries
        an array [pos] += 1
```
# Positioning of threads and blocks

#### $\triangleright$  Inside block/grid

- $\triangleright$  numba.cuda.threadIdx
- $\triangleright$  numba.cuda.blockIdx

#### $\triangleright$  Dimensions

- $\triangleright$  numba.cuda.blockDim
- numba.cuda.gridDim

#### $\triangleright$  Absolute positions

- $\triangleright$  numba.cuda.grid(ndim)
- $\triangleright$  numba.cuda.gridsize(ndim)

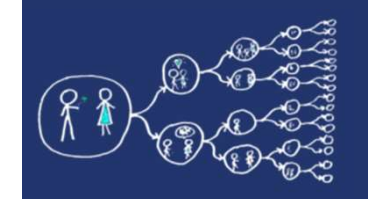

### Data transfer

#### $\triangleright$  Allocate device array

- $\triangleright$  numba.cuda.device array(...)
- $\triangleright$  numba.cuda.device array like(...)

#### $\triangleright$  Copy the data from host to device

 $\triangleright$  numba.cuda.to device(...)

#### $\triangleright$  Copy the data from device to host

numba.cuda.copy\_to\_host(…)

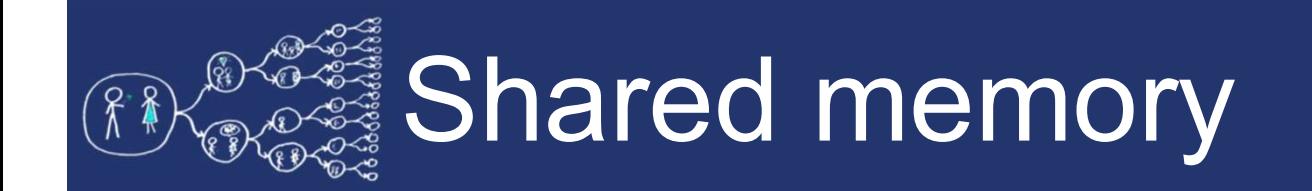

- $\triangleright$  A limited amount of shared memory can be allocated on the device to speed up access to data.
- $\triangleright$  That memory will be shared (i.e. both readable and writable) amongst all threads belonging to a given block and has faster access times than regular device memory.
- $\triangleright$  It also allows threads to cooperate on a given solution. You can think of it as a manually-managed data cache.
- $\triangleright$  The memory is allocated once for the duration of the kernel

# Shared memory and synchronization

#### $\triangleright$  numba.cuda.shared.array(shape, type)

- $\triangleright$  Allocate a shared array of the given shape and type on the device.
- $\triangleright$  The function must be called from the device

#### $\triangleright$  numba.cuda.syncthreads()

- $\triangleright$  Synchronize all threads in the same thread block.
- $\triangleright$  This function implements the pattern of barrier

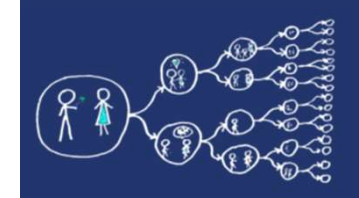

### Local memory

 $\triangleright$  Local memory is the memory area private to a thread:

#### numba.cuda.local.array(shape, type)

- Using local memory helps to allocate some scratchpad area when scalar local variables are not enough.
- $\triangleright$  The memory is allocated once for the duration of the kernel

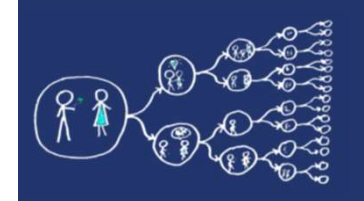

### Constant memory

 $\triangleright$  Constant memory is an area of memory that is read only, cached and off-chip:

#### numba.cuda.const.array\_like(arr)

- $\triangleright$  Accessible by all threads
- $\triangleright$  Allocated from the host

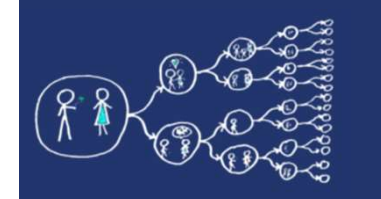

### $\triangleright$  Fundamental tutorial on numba:

https://numba.readthedocs.io/en/stable/cuda/index.html

#### $\triangleright$  Selected pages:

https://numba.readthedocs.io/en/stable/cuda/kernels.html

https://numba.readthedocs.io/en/stable/cuda/memory.html